## Fehlersuche - Musikkomplettanlage

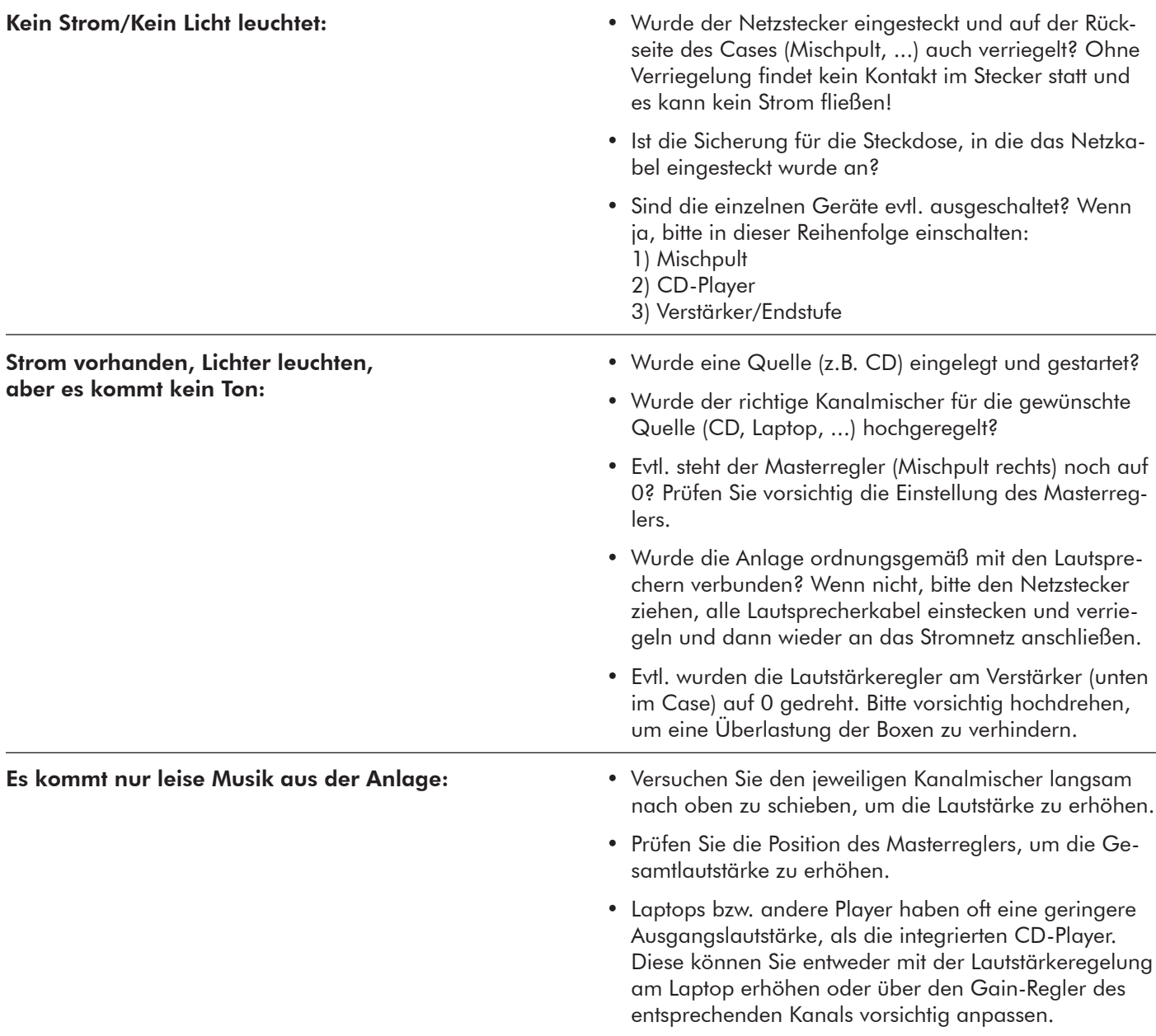

## SICHERHEITSHINWEISE:

- Stellen Sie alle Kanäle auf 0, bevor Sie den Netzstecker in die Steckdose stecken, um eine Überlast und eine evtl. Beschädigung der Anlage zu verhindern.
- • Ziehen Sie das Anschlußkabel für Laptop/iPod/... erst dann ab, wenn der entsprechende Kanal auf dem Mischpult auf 0 steht, da es sonst zu einem lauten Knacksen kommen kann, wodurch die Anlage Schaden nehmen kann.
- • Die Anlage wurde von uns vor dem Verleih getestet und einwandfrei an Sie übergeben. Für evtl. Schäden, die nachweislich auf Fehlbedingung hinweisen, müssen Sie als Mieter aufkommen.

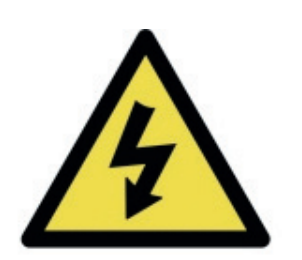